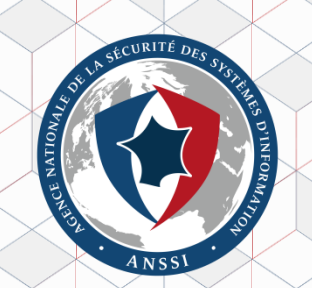

# **ADTimeline Active Directory forensics with replication metadata**

## <https://github.com/ANSSI-FR/ADTimeline>

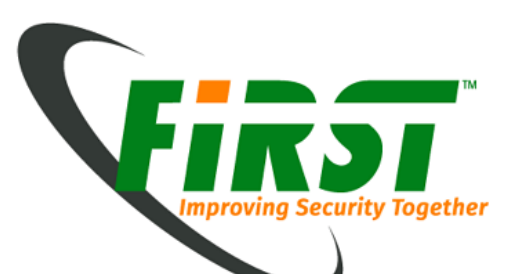

## **Whoami**

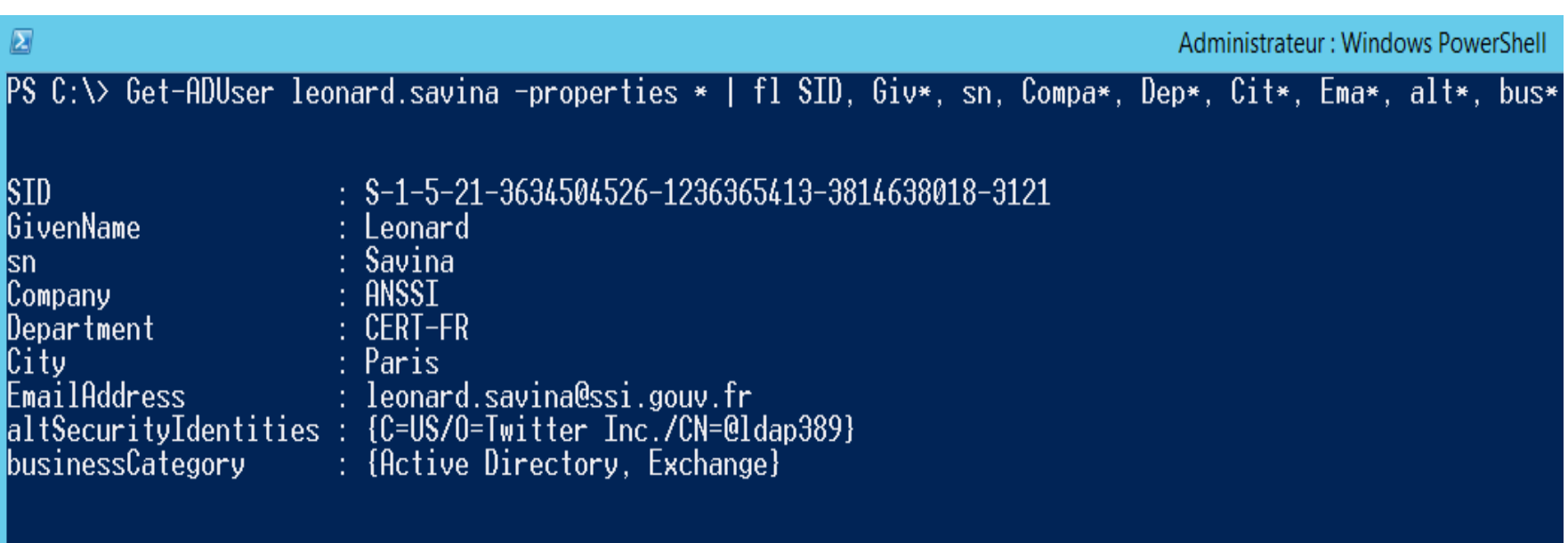

 $PS C:\vee$  =

<https://github.com/ANSSI-FR/ADTimeline>

# **ACTIVE DIRECTORY AND REPLICATION METADATA.**

## **Active Directory - Overview**

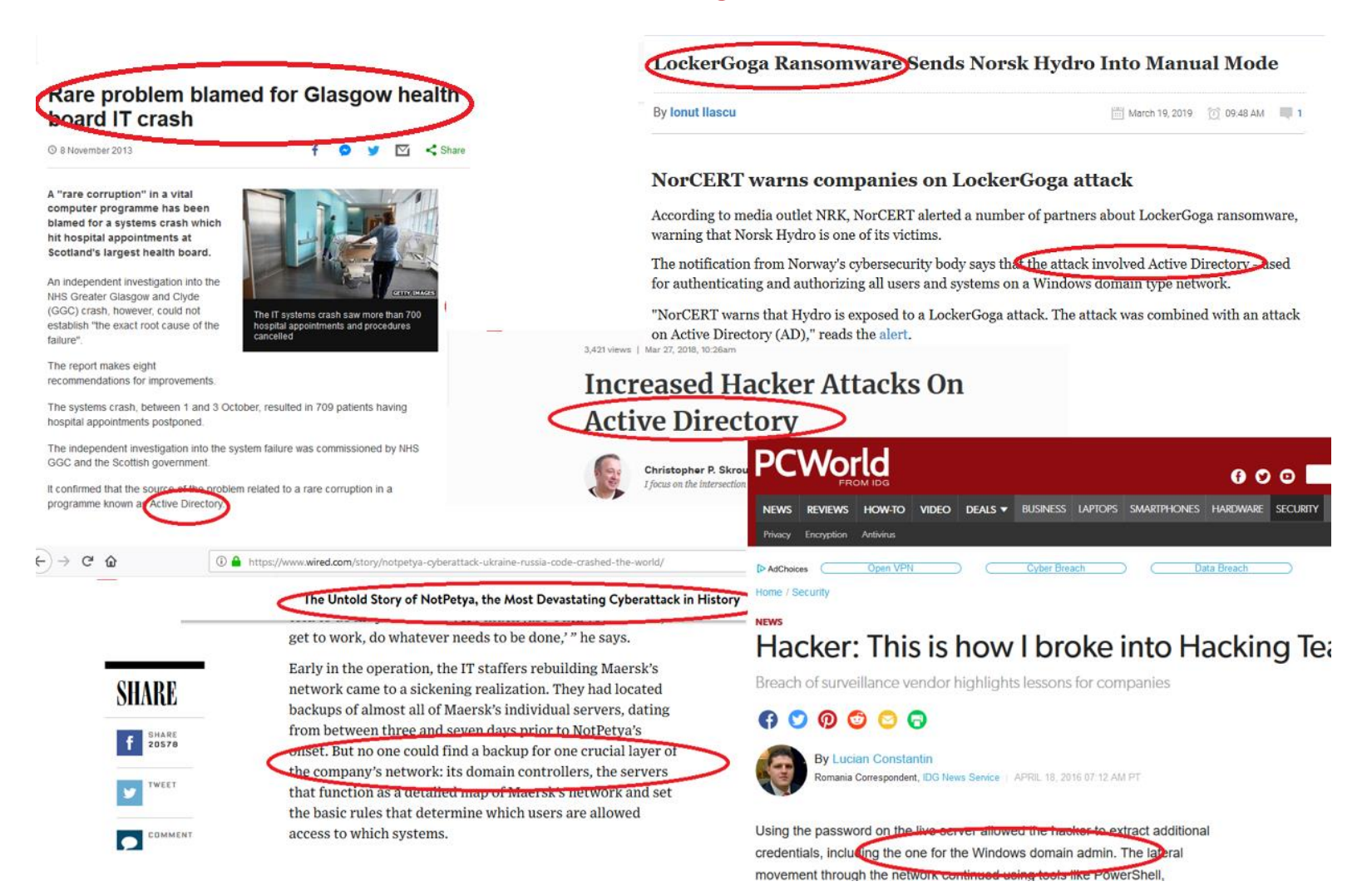

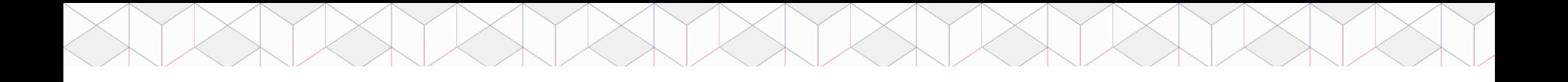

## **Active Directory - Overview**

Active Directory is often the core of the IT infrastructure, it is installed on domain controllers (DCs) fulfilling the following roles:

- > LDAP directory.
- > DNS service.
- > NTP service.
- > Authentification services (Kerberos and NTLM).
- > Windows clients configuration with GPOs.

### **Active directory - Replication**

One or more domains in one forest.

AD must be a highly available service.

Many DCs in each domain replicating the various partitions of the NTDS database.

Replication can be intra domain, intra forest or via Global Catalog (*Partial Attribute Set*).

A DC GUID and a USN (*Update Sequence Number*) identify a change in the Active Directory database.

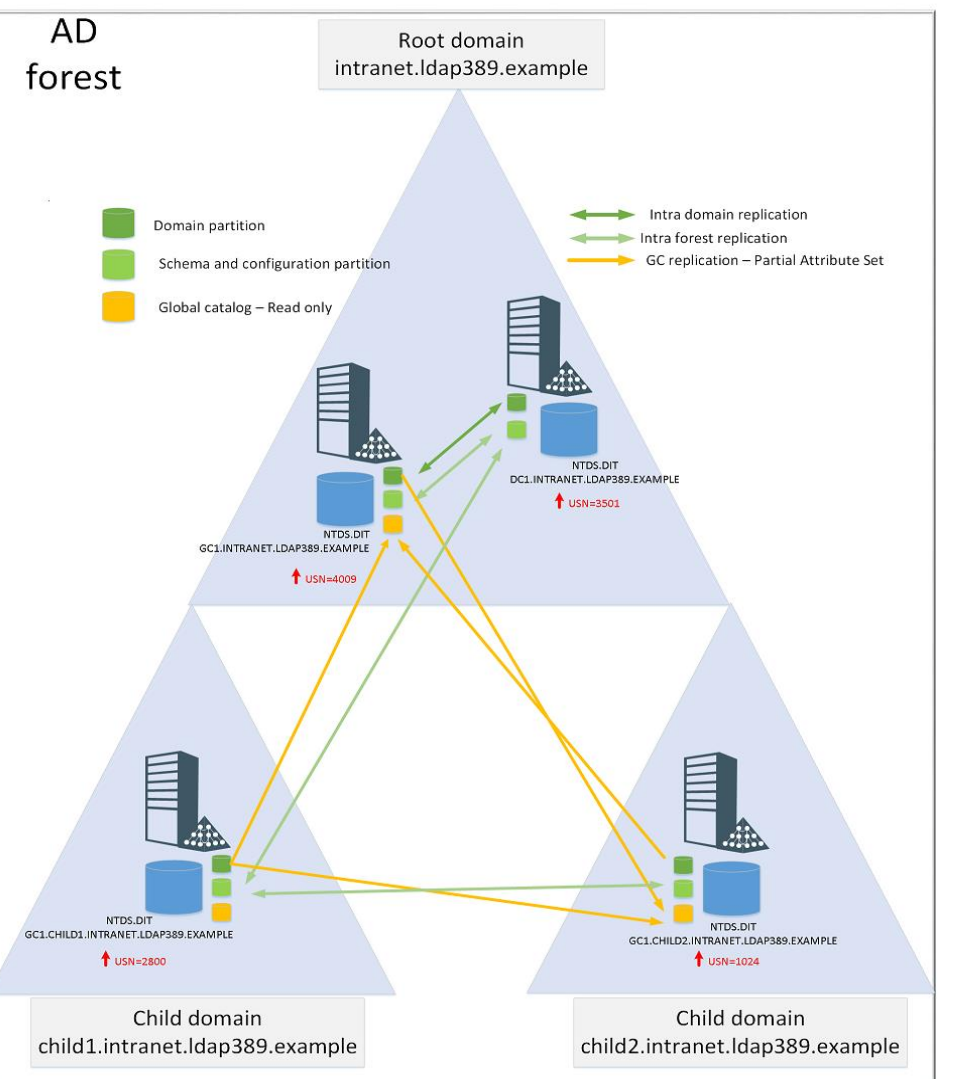

#### **AD replication metadata – msDS-ReplAttributeMetaData**

#### > A *constructed attribute* in XML format:

PS Z:\> Get-ADGroup HR\_RW -Properties msDS-ReplAttributeMetaData ¦ Select-Object -ExpandProperty msDS-ReplAttributeMetaData<br><DS\_REPL\_ATTR\_META\_DATA>  $\overline{\mathsf{\langle} \text{pszHttributeName}\mathsf{\rangle \text{objectCategory}\langle \mathsf{\langle} \text{pszHttributeName}\mathsf{\rangle}}$ <dwVersion>1</dwVersion> <ftimeLastOriginatingChange>2018-07-17I15:27:16Z</ftimeLastOriginatingChange> <uuidLastOriginatingDsaInvocationID>d391fb4c-852c-418f-9fe2-015cc980cf38</uuidLastOriginatingDsaInvocationID> <usn0riginatingChange>532806</usn0riginatingChange<br><usnLocalChange>532806</usnLocalChange> /wsnLocalChange>532806</usnLocalChange><br><pszLastOriginatingDsaDN>CN=NTDS Settings,CN=RWDC,CN=Servers,CN=SIEGE,CN=Sites,CN=Configuration,DC=labo,DC=local</pszLastOriginatingDsaDN<br></DS\_REPL\_ATTR\_META\_DATA> KDS\_REPL\_ATTR\_META\_DATA> <pszAttributeName>groupType</pszAttributeName> <dwVersion>1</dwVersion> <ftimeLastOriginatingChange>2018-07-17T15:27:16Z</ftimeLastOriginatingChange> <uuidLastOriginatingDsaInvocationID>d391fb4c-852c-418f-9fe2-015cc980cf38</uuidLastOriginatingDsaInvocationID> xwandriginatingChange>532806</usn0riginatingChange><br><usn0riginatingChange>532806</usn0riginatingChange> <pszLastOriginatingDsaDN>CN=NTDS Settings,CN=RWDC,CN=Servers,CN=SIEGE,CN=Sites,CN=Configuration,DC=labo,DC=local</pszLastOriginatingDsaDN> ⁄DS\_REPL\_ATTR\_META\_DATA>

- > It gives you the time at which each attribute for a given object was last changed.
- > It applies only to replicated attributes.

#### **AD replication metadata – msDS-ReplAttributeMetaData**

For each replicated attribute msDS-ReplAttributeMetaData contains :

- > pszAttributeName : The attribute name.
- > ftimeLastOriginatingChange : Time the attribute was last changed.
- > dwVersion : Counter incremented every time the attribute is changed.
- > usnOriginatingChange : USN on the originating server at which the last change to this attribute was made.
- > pszLastOriginatingDsaDN : DC on which the last change was made to this attribute.
- > uuidLastOriginatingDsaInvocationID : ID corresponding to pszLastOriginatingDsaDN ;
- > usnLocalChange : USN on the destination server (the server your LDAP bind is made) at which the last change to this attribute was applied.

### **AD replication metadata– msDS-ReplValueMetaData**

Replication metadata for *linked attributes*:

Pairs of attributes in which the system calculates the values of one attribute (the *back link* e.g. *MemberOf*) based on the values set on the other attribute (the *forward link* e.g. *Member*) throughout the forest.

In the case of group objects, the member attribute has the same information as *msDS-ReplAttributeMetaData* and in addition:

- > pszObjectDn : The group member DistinguishedName.
- > ftimeCreated : Contains the time the member was added in the group.
- > ftimeDeleted : Contains the time the member was removed from the group.

#### **AD replication metadata – Tools**

#### > With command line:

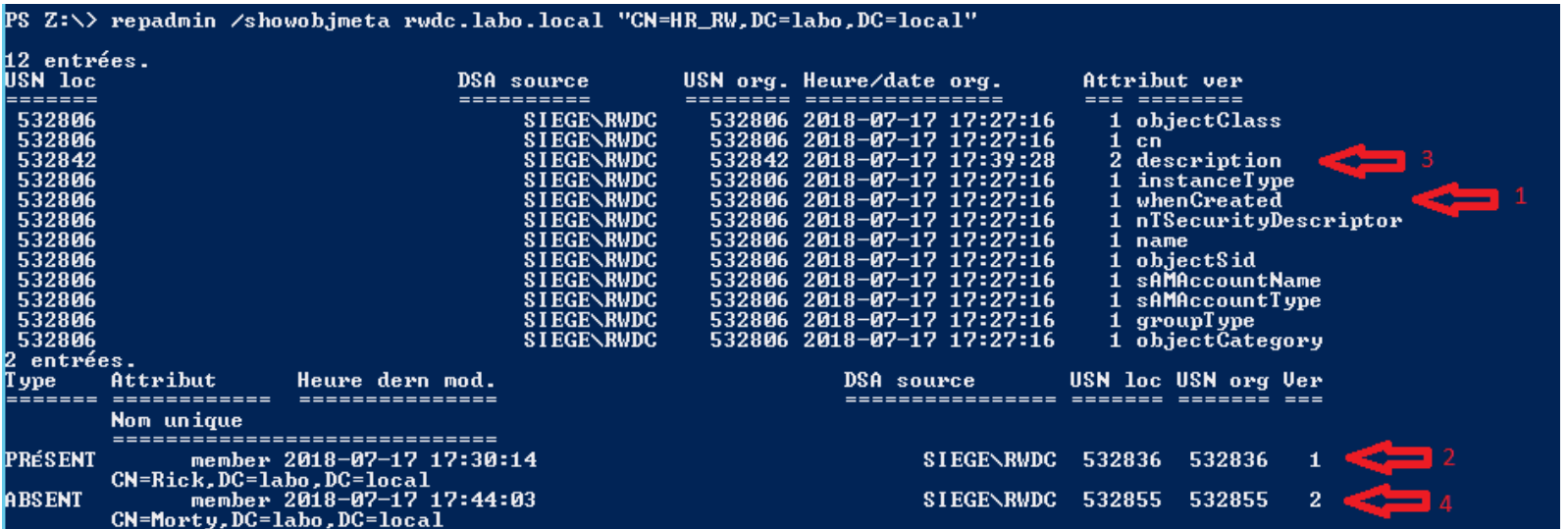

#### > With Powershell 4.0+ :

#### PS Z:\> Get-ADReplicationAttributeMetadata "CN=HR\_RW,DC=labo,DC=local" -Server rwdc.labo.local ¦ select -last 1

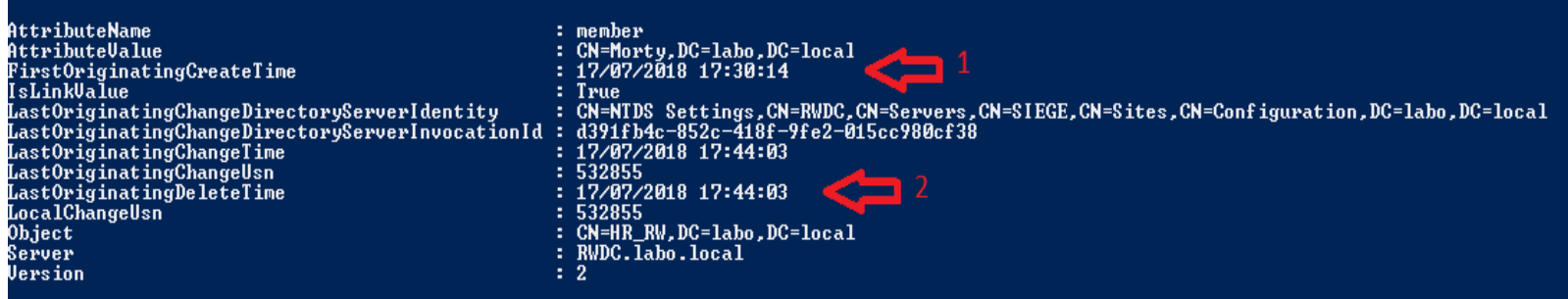

## **AD replication metadata – Existing work**

#### > Pierre Audonnet :

<https://blogs.technet.microsoft.com/pie/2014/08/25/metadata-0-metadata-what-is-it-and-why-do-we-care>

#### > Gregory Lucand (FR):

[https://adds-security.blogpost.com](https://adds-security.blogpost.com/)

#### > Will Schroeder :

<https://harmj0y.net/blog/defense/hunting-with-active-directory-replication-metadata>

<https://github.com/ANSSI-FR/ADTimeline>

# **THE ADTIMELINE TOOL**

#### **ADTimeline - Overview**

- > Objects considered of interest are gathered by the script.
- > For each object replication metadata is retrieved: *msDS-ReplAttributeMetaData* for every objectclass. For group objectclass, *msDS-ReplValueMetaData* is also retrieved.
- > Generate a timeline by sorting replication metadatas by *ftimeLastOriginatingChange*.
- > Tool has an online and offline mode.

#### **ADTimeline – Files generated**

#### Timeline in CSV format (metadata + some attributes): *Import-Csv –delimiter ';'.*

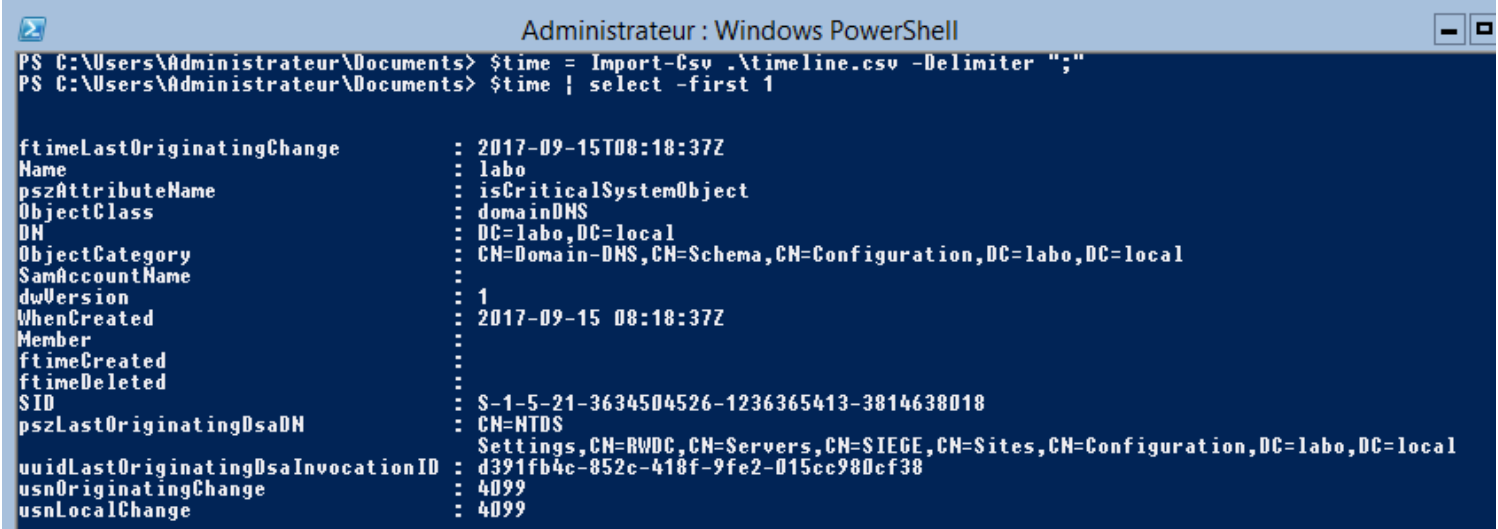

All objects retrieved via LDAP and their attributes values (ADObjects.xml) and all objects retrieved via Global Catalog (GCADObjects.xml) : *Import-CliXML*. log-adexport.log : Log file.

## **Demo 1 – Mail exfiltration**

Attack scenario:

- > Attacker grants a user mailbox read rights on a database and the ability to export emails as a PST archive.
- > Attacker searches with that user for valuable intel to exfiltrate by browsing employees webmail.
- > Attacker exfiltrates with that user interesting emails as a PST archive with *New-MailboxExportRequest* (Hacking Team breach: <http://pastebin.com/raw/0SNSvyjJ>)

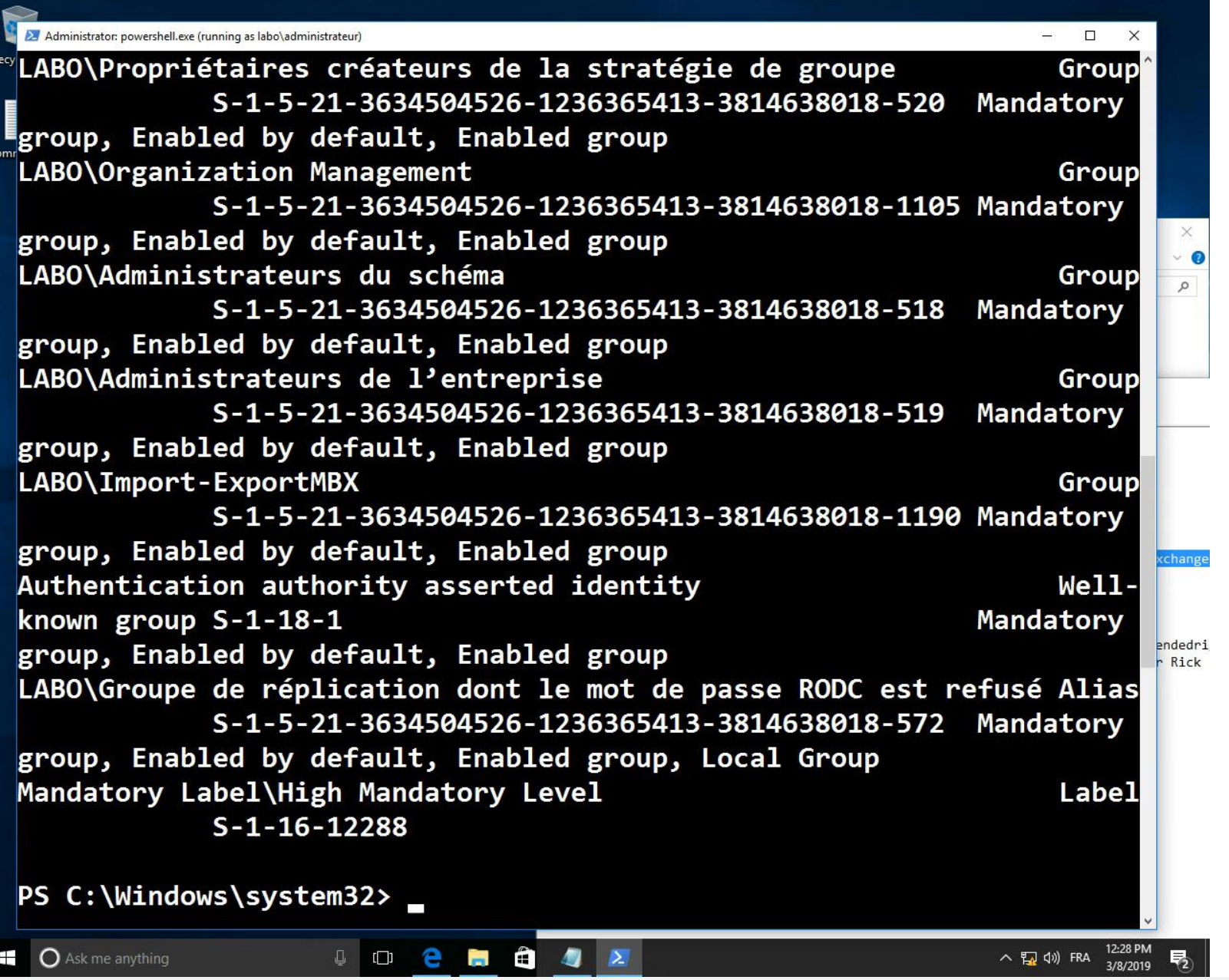

## **ADTimeline - Processing the results**

- > Search for suspicious attribute modifications: *NTSecurityDescriptor, SIDHistory, defaultSecurityDescriptor, UserAccountControl, Searchflags…*
- > Objects deletion (*Tombstone*).
- > User accounts added and removed from groups.
- > Inconsistency in the timeline (*USN/ftimeLastOriginatingChange, dwVersion, WhenCreated* ).

When a suspicious behavior is spotted, retrieve the DCs event logs ( *pszLastOriginatingDsaDN* Domain Controller backup).

## **ADTimeline - Objects considered of interest**

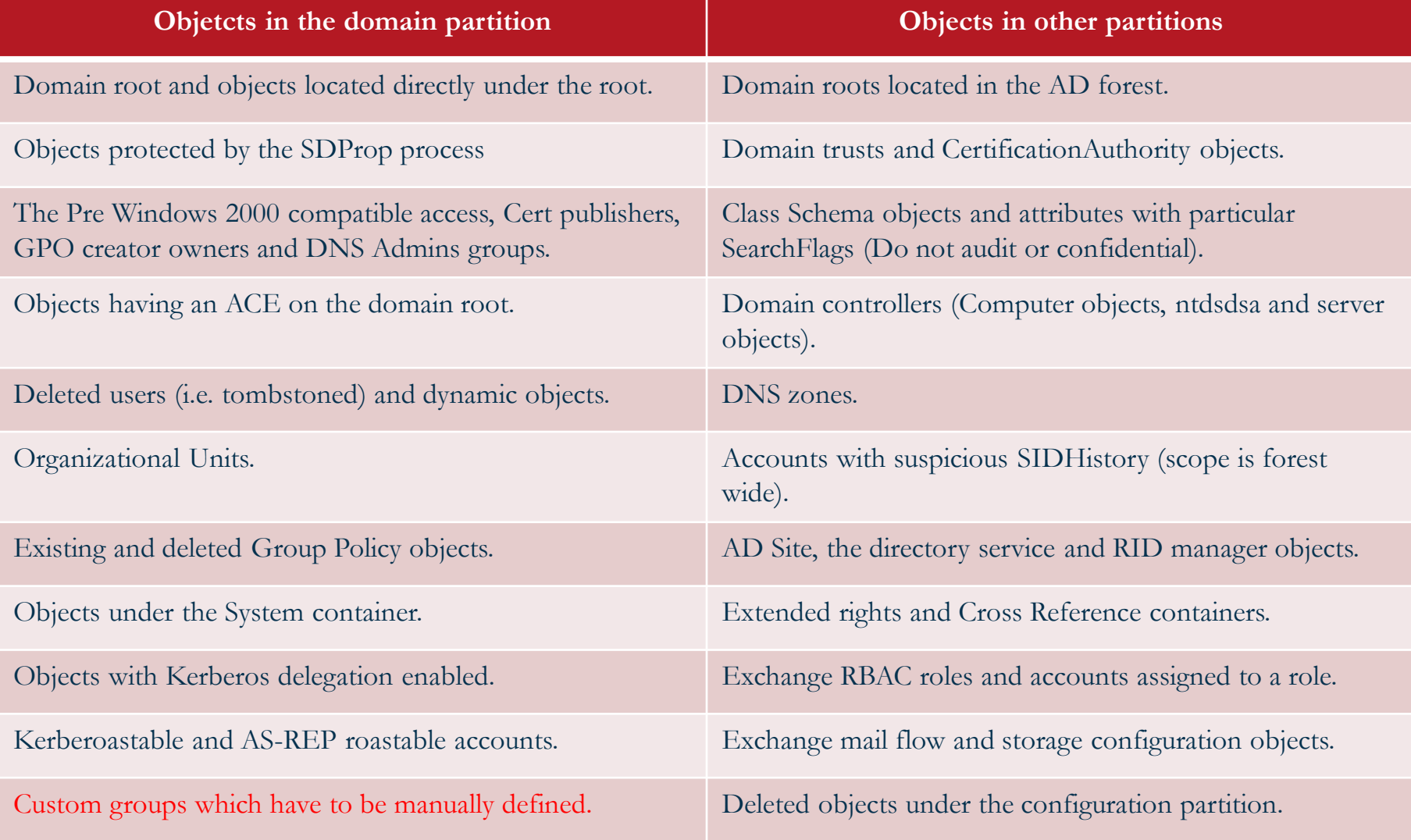

#### **ADTimeline - Using offline and online mode.**

> Online mode: Launch on a privileged access workstation having ADDS Powershell module installed and with a domain admin account (*tombstone* read rights). Works with standard user also.

> Offline mode: In case the analyst has to process a disk image or a NTDS backup/snapshot. Mount the NTDS file with *dsamain.exe* (part of ADLDS role) on an analysis machine with ADDS Powershell module installed.

### **Demo 2 – Mimikatz DCShadow**

Attack scenario:

- > *PhoneNumber* attribute modification on admin accounts in order to bypass the 2FA authentification setup by the security team on a critical application. First factor beeing AD password, second being security code sent by SMS.
- > Use of *Mimikatz DCShadow* in order to bypass SIEM alerting (Windows security event logs) and replication metadata tampering in order to slow down investigation.

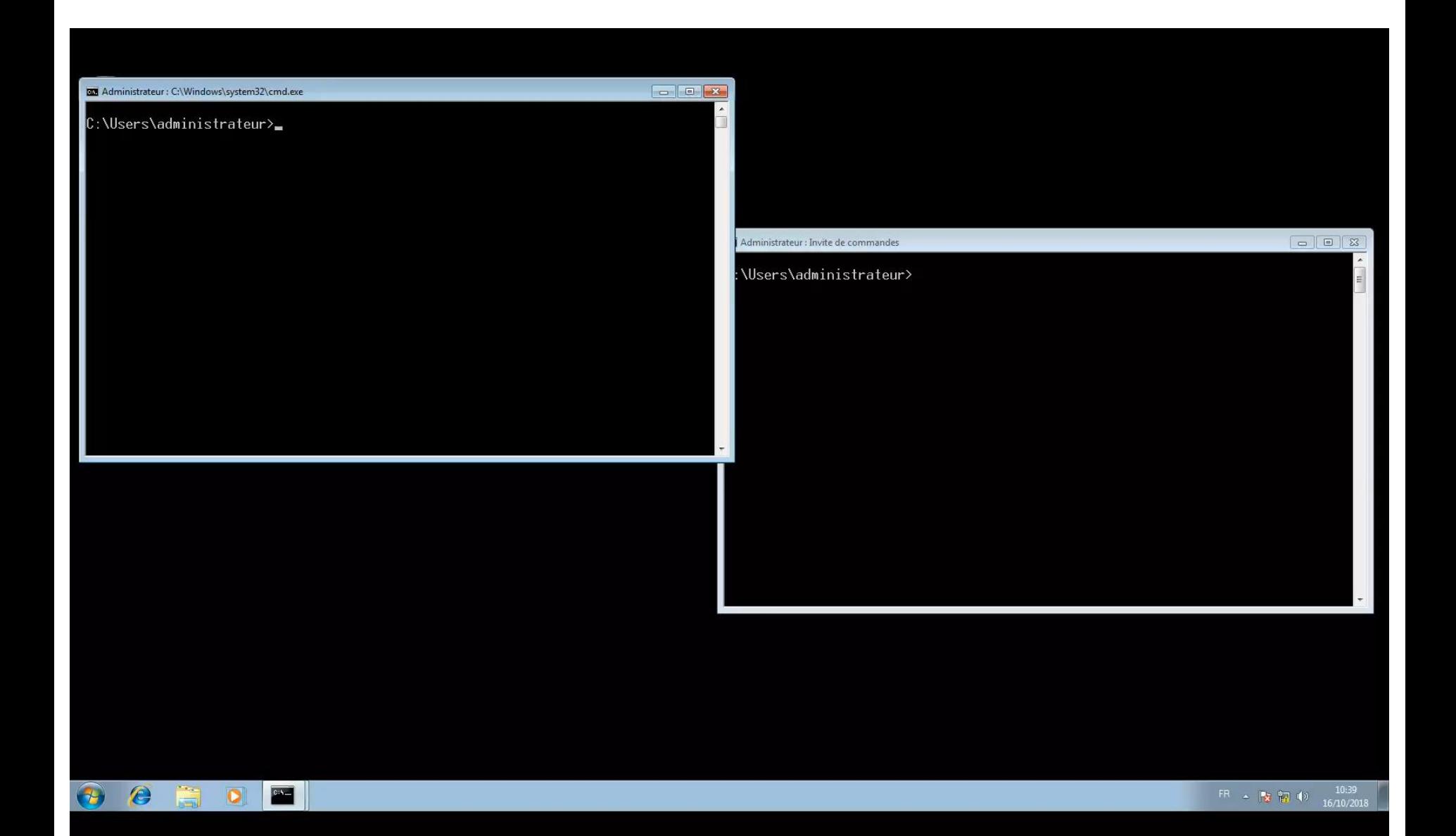

## **AD replication metadata vs security event logs**

> Replication metadata **IS NOT AN EXCUSE NOT TO** centralize, store and analyse your AD security event logs !

#### > Perimeter :

Metadata : Concerns every objectclass but only replicated attributes. Event logs : Depends on your audit policy.

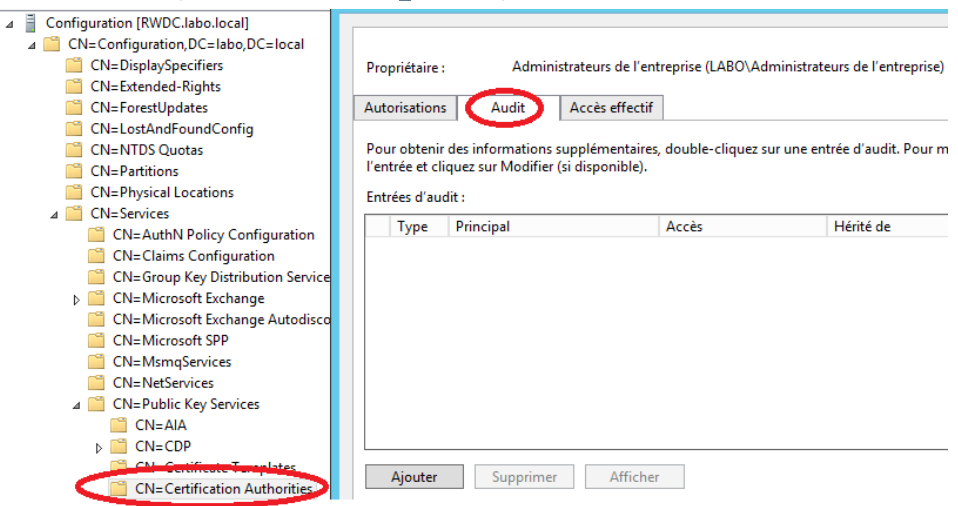

## **AD replication metadata vs security event logs**

#### > Centralization :

Metadata : Replicated and stored in the NTDS database of every DC. Event logs : Setup your centralized windows event log management ([http://aka.ms/WEF\)](http://aka.ms/WEF)

#### > History:

Metadata : Data since your domain creation but only the last modification of each replicated attribute.

Event logs : Depends on your event logs retention strategy.

#### > Data available:

Metadata : You do not know who made the modification and the attribute value before vs after. Event logs : All the data required is present.

> Ability to tamper the data: Metadata : Yes (e.g. *Mimikatz DCShadow*) Event logs : Yes (e.g. *DanderSpritz Eventlogedit*)

## <https://github.com/ANSSI-FR/ADTimeline>

# **QUESTIONS?**

**Additional resources: Hideaki Ihara from JSOC http://port139.hatenablog.com/**